# **Network Tools - Task #2408**

Feature # 1690 (Closed): Add ability to perform a port scan

Task # 2406 (Closed): Create view

# **Load previous data in execute page**

05/24/2019 06:26 PM - Luke Murphey

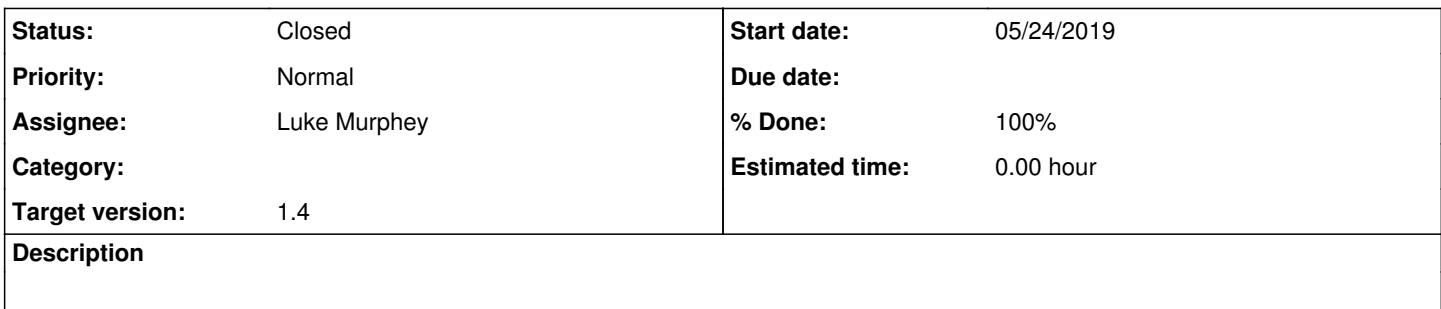

#### **Associated revisions**

### **Revision 322 - 06/19/2019 06:41 PM - lukemurphey**

Loading the existing portscan results

Reference #2408

## **History**

### **#1 - 05/24/2019 08:33 PM - Luke Murphey**

WIll likely need to use a unique ID like how I do with traceroutes

#### **#2 - 06/19/2019 06:46 PM - Luke Murphey**

*- Status changed from New to Closed*

*- % Done changed from 0 to 100*